# The luatexbase-attr package

Manuel Pégourié-Gonnard [mpg@elzevir.fr](mailto:mpg@elzevir.fr)

Élie Roux [elie.roux@telecom-bretagne.eu](mailto:elie.roux@telecom-bretagne.eu)

v0.2a 2010-05-27

#### **Abstract**

In addition to the registers existing in TEX and *ε*-TEX, LuaTEX introduces a new concept: attributes. This package takes care of attribute allocation just like Plain TeX and LaTeX do for other registers, and also provides a Lua interface.

# **Contents**

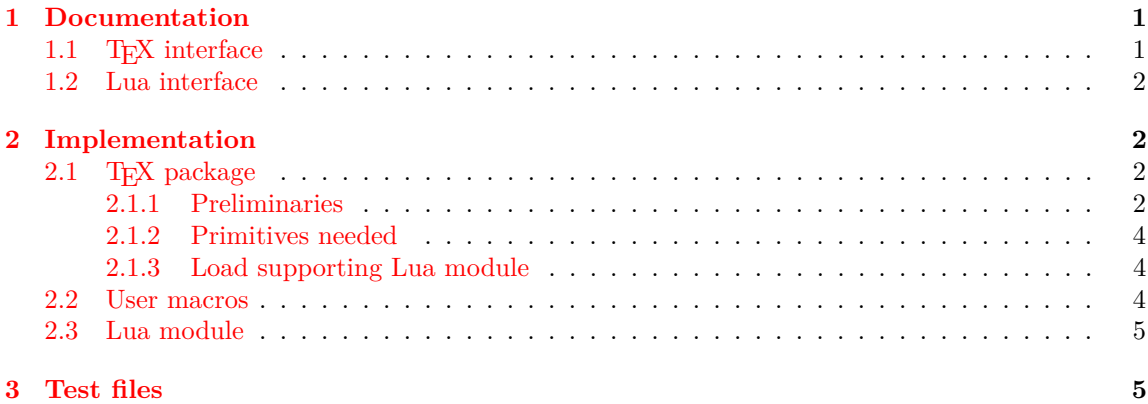

## <span id="page-0-0"></span>**1 Documentation**

### <span id="page-0-1"></span>**1.1 TEX interface**

The main macro defined here is **\newluatexattribute**. It behaves in the same way as **\newcount**. There are also two helper macros: \setluatexattibute sets an attribute's value (locally, but you can use \global in front of it). \unsetluatexattribute unsets an attribute by giving it a special value, depending on LuaT<sub>E</sub>X's version; you should always use this macro in order to be sure the correct special value for your version of LuaTEX is used.

Due to the intended use of attributes, it makes no sense to locally allocate an attribute the way you can locally allocate a counter using etex.sty's \loccount, so no corresponding macro is defined.

#### <span id="page-1-0"></span>**1.2 Lua interface**

The various Lua functions for manipulating attributes use a number to designate the attribute. Hence, package writers need a way to know the number of the attribute associated to \fooattr assuming it was defined using \newluatexattribute\fooattr, something that LuaTEX currently doesn't support (you can get the current value of the associated attribute as tex.atrribute.fooattr, but not the attribute number).

There are several ways to work around this. For example, it is possible to extract the number at any time from the \meaning of \foobar. Alternatively, one could look at \the\allocationnumber just after the definition of \fooattr and remember it in a Lua variable. For your convenience, this is automatically done by \newluatexattribute: the number is remembered in a dedicated Lua table so that you can get it as luatexbase.attributes.foobar (mind the absence of backslash here) at any time.

Also, two Lua functions are provided that are analogous to the above TEX macros (actually, the macros are wrappers around the functions): luatexbase.new\_attributes( $\langle name \rangle$ ) allocates a new attribute, without defining a corresponding T<sub>E</sub>X control sequence (only an entry in luatexbase.attributes is created. It usually returns the number of the allocated attribute. If room is missing, it raises an error, unless the second argument (optional) is not false, in which case it returns -1.

luatexbase.unset\_attribute( $\langle name \rangle$ ) unsets an existing attribute.

## <span id="page-1-1"></span>**2 Implementation**

#### <span id="page-1-2"></span>**2.1 TEX package**

1 (\*texpackage)

#### <span id="page-1-3"></span>**2.1.1 Preliminaries**

Reload protection, especially for Plain T<sub>E</sub>X.

2 \csname lltxb@attr@loaded\endcsname \expandafter\let\csname lltxb@attr@loaded\endcsname\endinput Catcode defenses. \begingroup \catcode123 1 % { \catcode125 2 % } \catcode 35 6 % # \toks0{}% 9  $\det\{x\}$ 10 \def\y#1 #2  $\frac{8}{10}$  \toks0\expandafter{\the\toks0 \catcode#1 \the\catcode#1}% 12 \edef\x{\x \catcode#1 #2}}% \y 123 1 % { \y 125 2 % } \y 35 6 % # 16 \y 10 12 % ^^J

17 \y 34 12 % "

```
18 \y 36 3 % $ $
```

```
19 \y 39 12 % '
20 \y 40 12 % (
21 \quad \forall y \quad 41 \quad 12 \quad \%)
22 \y 42 12 % *
23 \y 43 12 % +
24 \y 44 12 % ,
25 \y 45 12 % -
26 \y 46 12 % .
27 \y 47 12 % /
28 \y 60 12 \% <
29 \y 61 12 \% =
30 \y 64 11 % @ (letter)
31 \quad \text{ly} \quad 62 \quad 12 \quad \%32 \y 95 12 % _ (other)
33 \y 96 12 % '
34 \edef\y#1{\endgroup\edef#1{\the\toks0\relax}\x}%
35 \expandafter\y\csname lltxb@attr@AtEnd\endcsname
   Package declaration.
36 \begingroup
37 \expandafter\ifx\csname ProvidesPackage\endcsname\relax
38 \def\x#1[#2]{\immediate\write16{Package: #1 #2}}
39 \else
40 \let\x\ProvidesPackage
41 \fi
42 \expandafter\endgroup
43 \x{luatexbase-attr}[2010/05/27 v0.2a Attributes allocation for LuaTeX]
   Make sure LuaT<sub>EX</sub> is used.
44 \begingroup\expandafter\expandafter\expandafter\endgroup
45 \expandafter\ifx\csname RequirePackage\endcsname\relax
46 \input ifluatex.sty
47 \else
48 \RequirePackage{ifluatex}
49 \fi
50 \ifluatex\else
51 \begingroup
52 \expandafter\ifx\csname PackageWarningNoLine\endcsname\relax
53 \def\x#1#2{\begingroup\newlinechar10
54 \immediate\write16{Package #1 warning: #2}\endgroup}
55 \else
56 \let\x\PackageWarningNoLine
57 \overline{f}58 \expandafter\endgroup
59 \x{luatexbase-attr}{LuaTeX is required for this package. Aborting.}
60 \lltxb@attr@AtEnd
61 \expandafter\endinput
62 \fi
```

```
3
```
#### <span id="page-3-0"></span>**2.1.2 Primitives needed**

Load luatexbase-compat.

```
63 \begingroup\expandafter\expandafter\expandafter\endgroup
64 \expandafter\ifx\csname RequirePackage\endcsname\relax
65 \input luatexbase-compat.sty
66 \else
67 \RequirePackage{luatexbase-compat}
68 \xi
```
Make sure the primitives we need are available.

```
69 \luatexbase@ensure@primitive{luaescapestring}
70 \luatexbase@ensure@primitive{attributedef}
71 \luatexbase@ensure@primitive{attribute}
```
#### <span id="page-3-1"></span>**2.1.3 Load supporting Lua module**

First load luatexbase-loader (hence luatexbase-compat), then the supporting Lua module.

```
72 \begingroup\expandafter\expandafter\expandafter\endgroup
73 \expandafter\ifx\csname RequirePackage\endcsname\relax
74 \input luatexbase-loader.sty
75 \else
76 \RequirePackage{luatexbase-loader}
77 \fi
78 \luatexbase@directlua{require('luatexbase.attr')}
```
#### <span id="page-3-2"></span>**2.2 User macros**

The allocaton macro is merely a wrapper around the Lua function, but handles error and logging in TEX, for consistency with other allocation macros.

```
79 \def\newluatexattribute#1{%
80 \begingroup\escapechar\m@ne \expandafter\expandafter\expandafter
81 \endgroup \expandafter\expandafter\expandafter\expandafter
82 \allocationnumber \luatexbase@directlua{tex.write(
83 luatexbase.new_attribute("\luatexluaescapestring{\string#1}", true))}%
84 \ifnum\allocationnumber>\m@ne
85 \global\luatexattributedef#1=\allocationnumber
86 \wlog{\string#1=\string\luatexattribute\the\allocationnumber}%
87 \else
88 \errmessage{No room for a new \string\attribute}%
89 \fi}
  Helper macro \unsetluatexattribute: wrapper around the Lua function.
```

```
90 \def\unsetluatexattribute#1{%
```

```
91 \begingroup\escapechar\m@ne
```

```
92 \luatexbase@directlua{%
```

```
93 luatexbase.unset_attribute("\luatexluaescapestring{\string#1}")}%
```

```
94 \endgroup}
```
And now the trivial helper macro.

```
95 \def\setluatexattribute#1#2{%
96 #1=\numexpr#2\relax}
   That's all folks!
97 \lltxb@attr@AtEnd
```

```
98 \langle/texpackage\rangle
```
#### <span id="page-4-0"></span>**2.3 Lua module**

99 (\*luamodule)

module('luatexbase', package.seeall)

This table holds the values of the allocated attributes, indexed by name.

```
101 attributes = \{ \}
```
The allocaton function. Unlike other registers, allocate starting from 1. Some code (eg, font handling coming from ConTEXt) behaves strangely with **\attribute0** and since there is plenty of room here, it doesn't seem bad to "loose" one item in order to avoid this problem.

```
102 local last_alloc = 0
103 function new_attribute(name, silent)
104 if last_alloc >= 65535 then
105 if silent then
106 return -1
107 else
108 error("No room for a new \\attribute", 1)
109 end
110 end
111 last_alloc = last_alloc + 1
112 attributes[name] = last_alloc
113 unset_attribute(name)
114 if not silent then
115 texio.write_nl('log', string.format(
116 'luatexbase.attributes[%q] = %d', name, last_alloc))
117 end
118 return last_alloc
119 end
```

```
Unset an attribute the correct way depending on LuaT<sub>E</sub>X's version.
120 local unset_value = (luatexbase.luatexversion < 37) and -1 or -2147483647
121 function unset_attribute(name)
122 tex.setattribute(attributes[name], unset_value)
123 end
```
124  $\langle$ /luamodule)

### <span id="page-4-1"></span>**3 Test files**

The tests done are very basic: we just make sure that the package loads correctly and the macros don't generate any error, under both LaTeX en Plain TeX. We also check that the attribute's number is remembered well, independently of the current value of \escapechar.

```
125 (testplain)\input luatexbase-attr.sty
```

```
126\langle\texttt{testlatex}\rangle\
```

```
127 \langle *testplain, testlates \rangle
```

```
128 \newluatexattribute\testattr
```

```
129 \setluatexattribute\testattr{1}
```

```
130 \unsetluatexattribute\testattr
```
\catcode64 11

\luatexbase@directlua{assert(luatexbase.attributes.testattr)}

\luatexbase@directlua{luatexbase.new\_attribute('luatestattr')}

\luatexbase@directlua{assert(luatexbase.attributes.luatestattr)}

```
135 \begingroup
```
\escapechar64

```
137 \newluatexattribute\anotherattr
```
\endgroup

```
139 \setluatexattribute\anotherattr{1}
```

```
140 \luatexbase@directlua{assert(luatexbase.attributes.anotherattr)}
```
141  $\langle$ /testplain, testlatex)

142  $\text{testplain}\$ 

143  $\text{testlatex}\times$